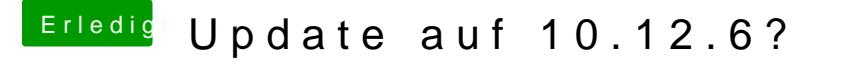

Beitrag von Hunk89 vom 19. Juli 2017, 19:28

Hallo ihr Hackintosher,

wie update ich von 10.12.5 auf 10.12.6? Neueste Clover Version drauf klat Update laufen lassen? Gibt es schon einen neuen Webdriver?

Danke, LG Hunk